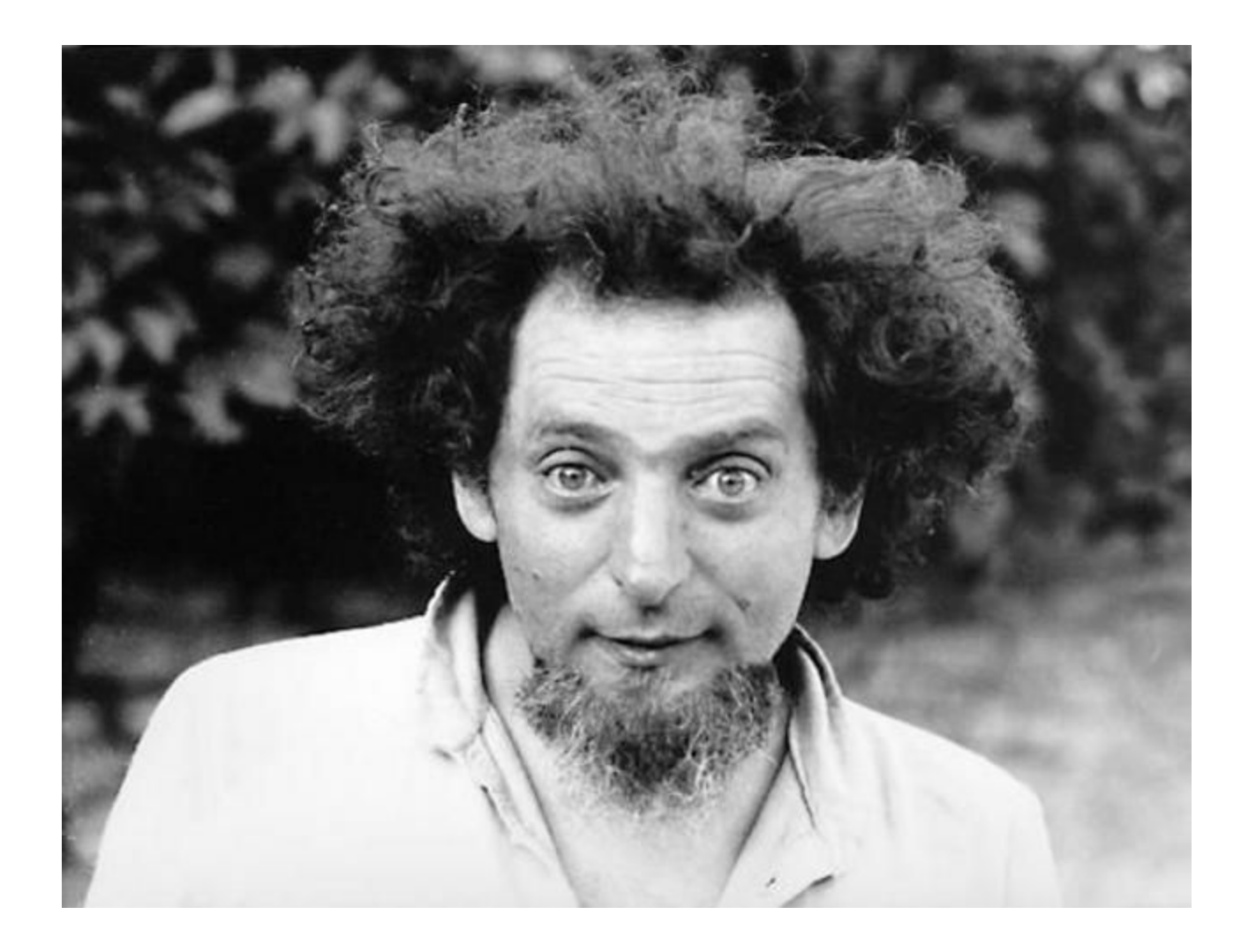

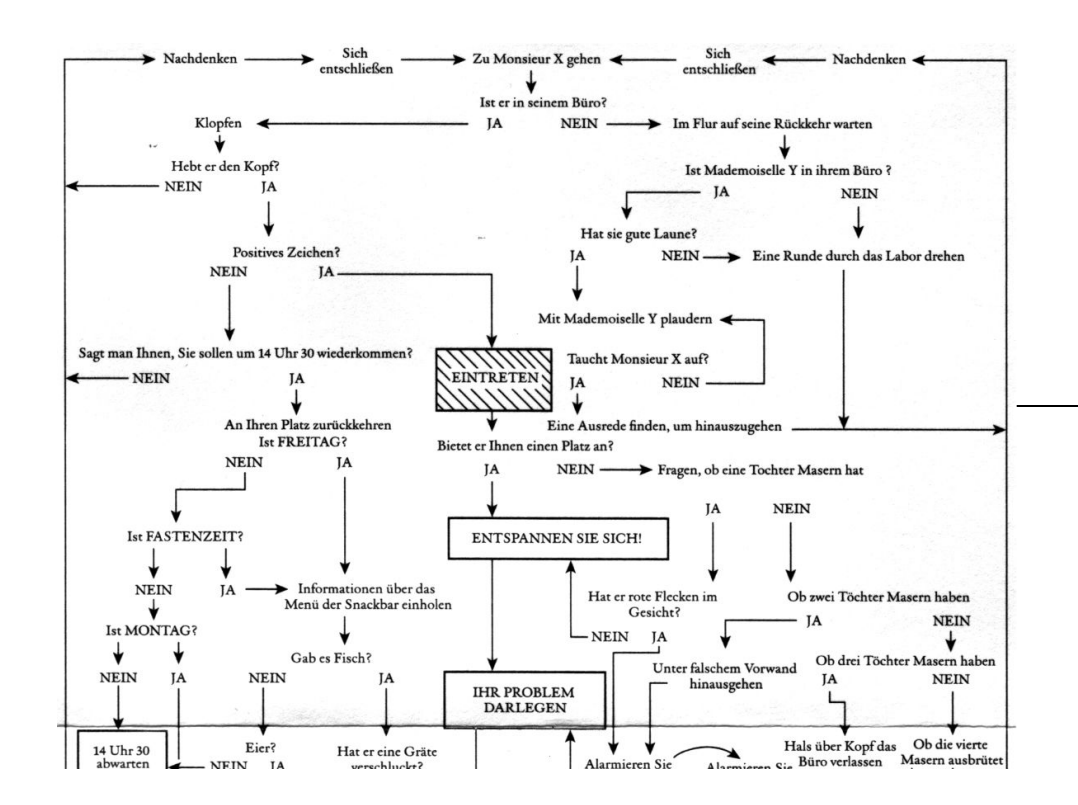

moiselle yolande plaudern zu gehen vorausgesetzt natürlich nicht nur dass mademoiselle volande in ihrem büro ist wenn sie nicht dort ist bleibt ihnen kaum eine andere wahl als eine runde durch die verschiedenen abteilungen zu drehen deren gesamtheit ganz oder teilweise die organisation bildet die sie beschäftigt sofern sie nicht in ihr eigenes büro zurückkehren und dort auf einen günstigeren moment warten sondern auch dass sie gute laune hat wenn mademoiselle yolande in ihrem büro ist aber keine gute laune hat dann drehen sie eine runde durch die verschiedenen abteilungen deren gesamtheit ganz oder teilweise die organisation bildet die sie beschäftigt aber nehmen wir um die sache zu vereinfachen denn man muss immer vereinfachen cher an dass mademoiselle yolande sowohl in ihrem büro ist wie auch gute laune hat in diesem fall treten sie bei mademoiselle yolande ein und halten einen schwatz mit ihr auf jeden fall gibt es nur entweder oder entweder sehen sie nach einer gewissen zeit wie monsieur x in sein büro kommt oder zurückkommt oder sie sehen nicht wie monsieur x in sein büro kommt oder zu-

## TP-Book

Aus Logik wird ein Buch

#### Inhaltsangabe

- 1. Einleitung
- 2. Grundfunktionen
	- a. Baum / Blatt Struktur
	- b. Load / Save
	- c. Textgenerierung
	- d. Wahrscheinlichkeit
	- e. Histogramm
- 3. Live Präsentation
- 4. Fazit

#### Struktur

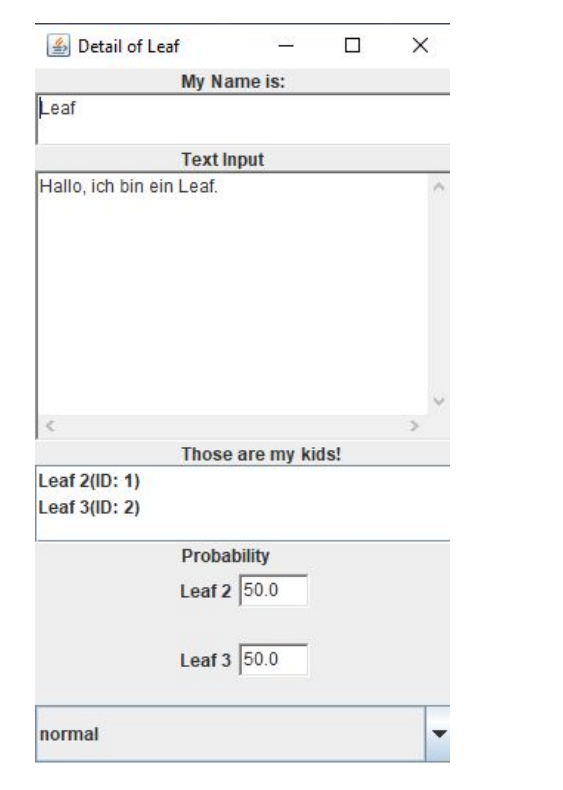

Leaf

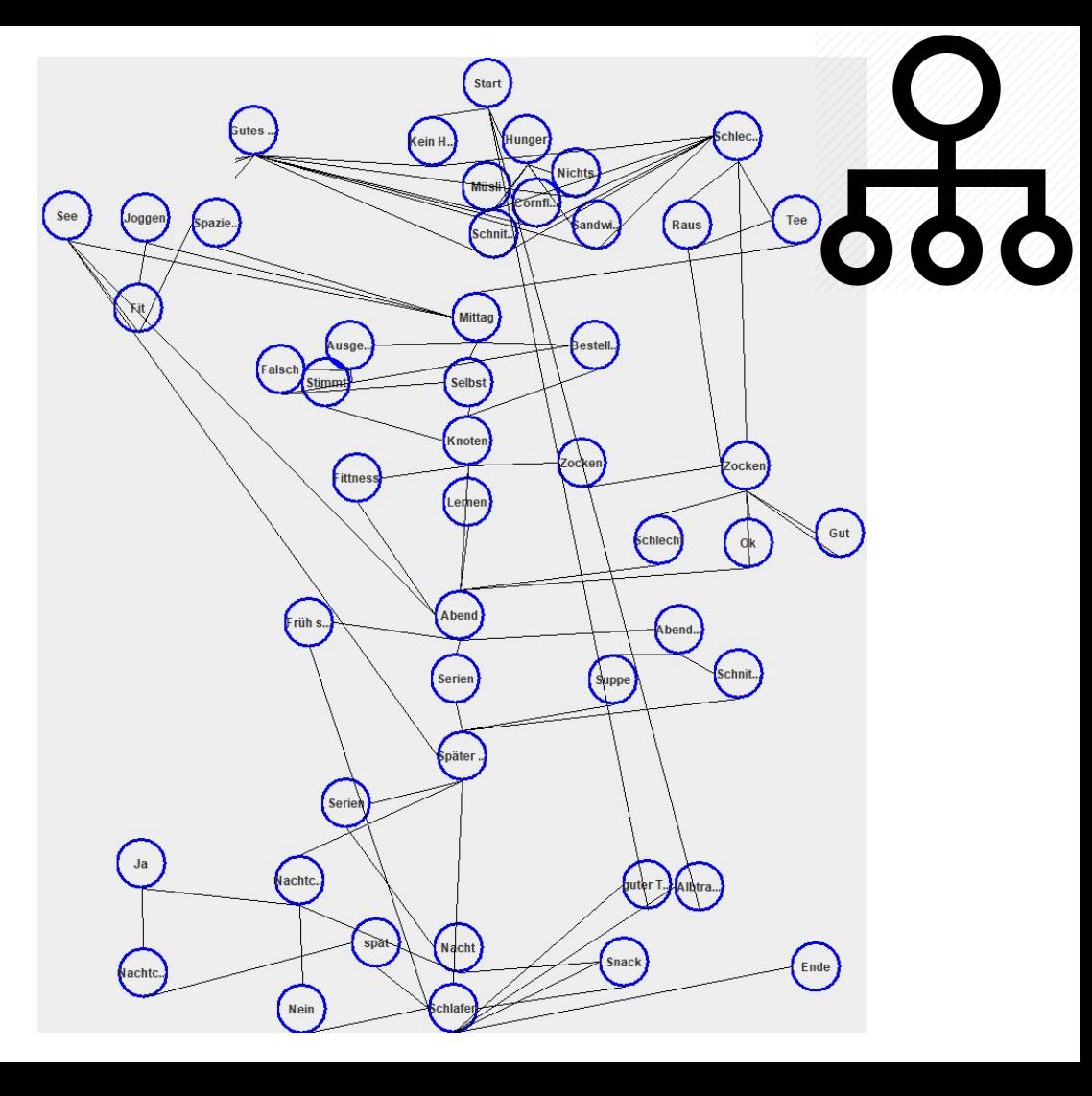

#### Save & Load

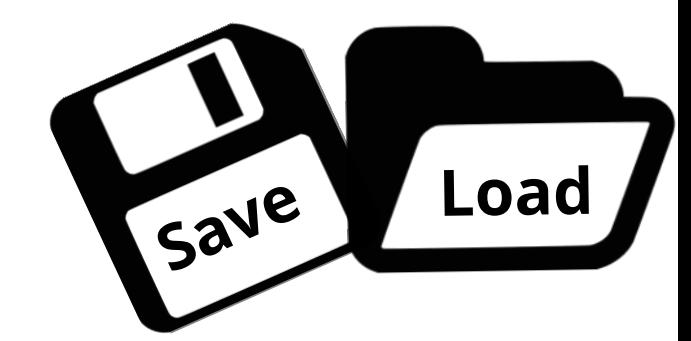

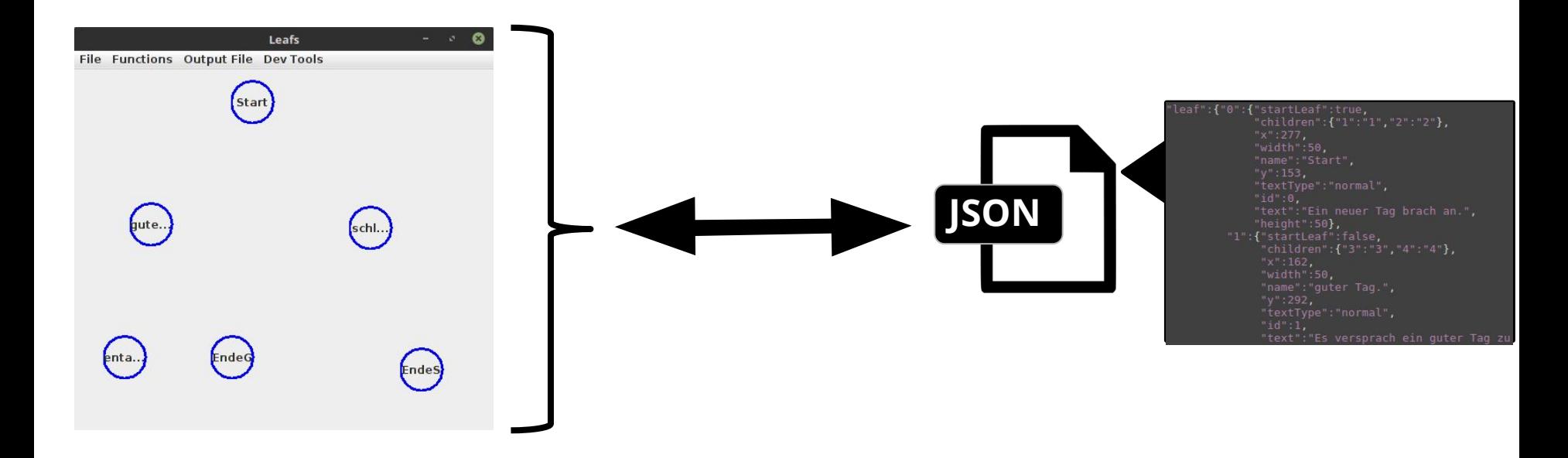

#### Save & Load

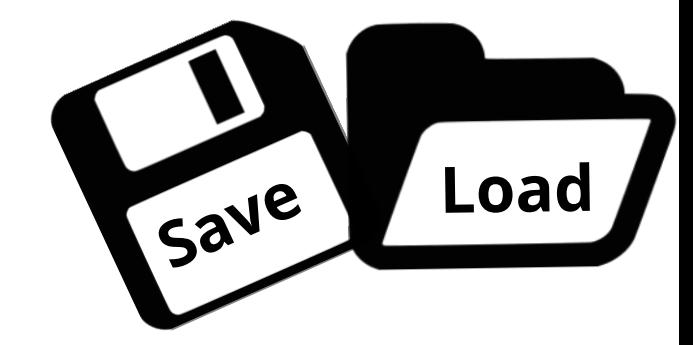

**● Text-File-Import**

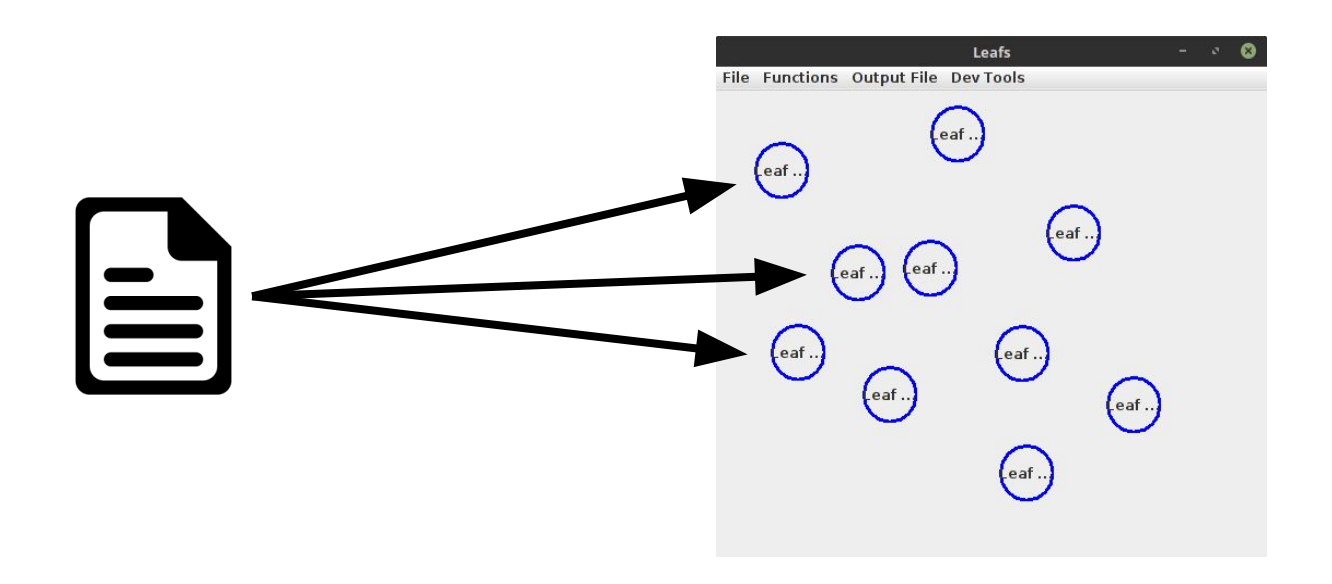

### Textgenerierung

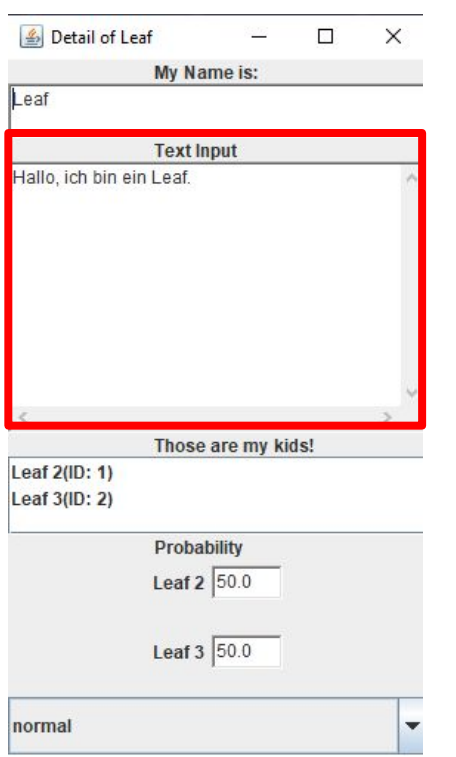

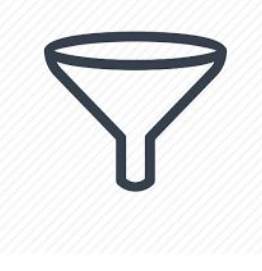

### Textgenerierung

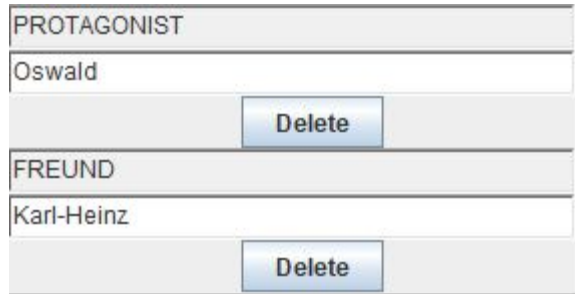

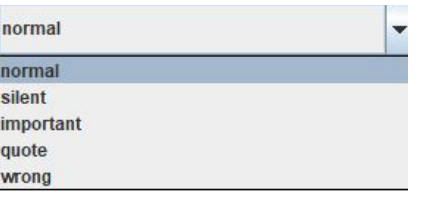

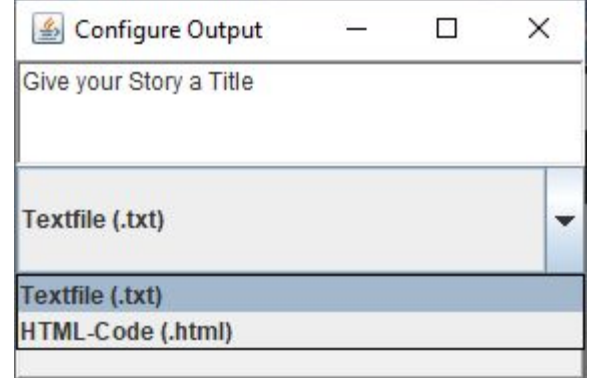

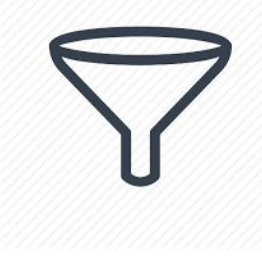

#### Textgenerierung

```
private Leaf getRandomChild(Leaf actualLeaf) {
 Random random = new Random();
 double chance = random.nextDouble() * 100.0;
double cumulative = 0.0;
 if (actualLeaf.getChildrenLeafs().isEmpty()) {
     return actualLeaf;
 for (Leaf item : actualLeaf.getChildrenWithPercentage().keySet()) {
     System.out.println(actualLeaf.getChildrenWithPercentage().get(item));
     cumulative += actualLeaf.getChildrenWithPercentage().get(item);
     if (chance \langle cumulative)
         return item;
 throw new IllegalStateException("chances don't sum to 100");
```
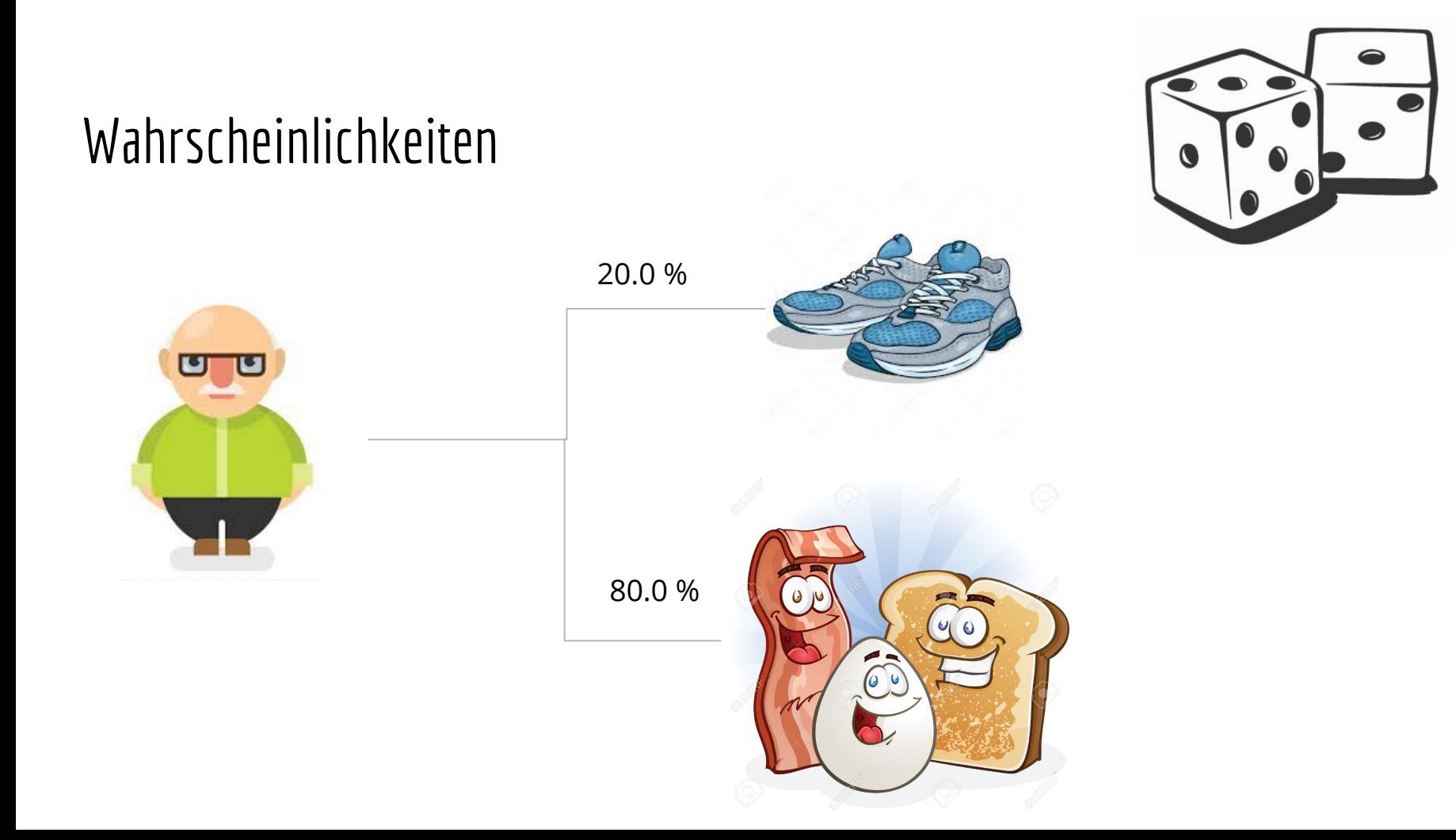

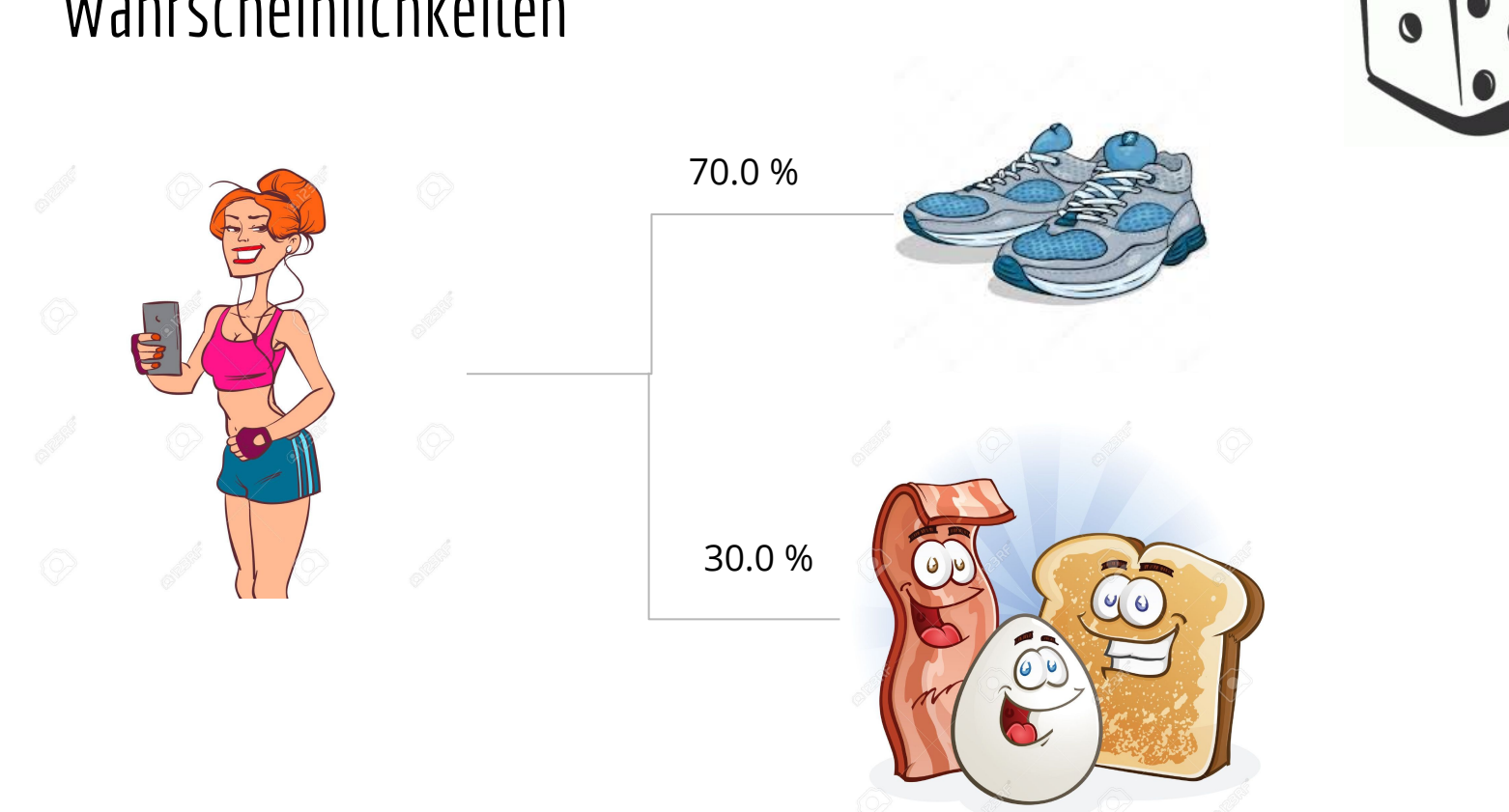

#### Wahrscheinlichkeiten

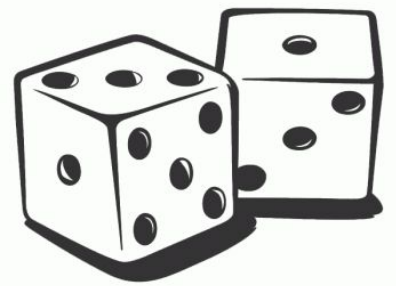

#### Wahrscheinlichkeiten

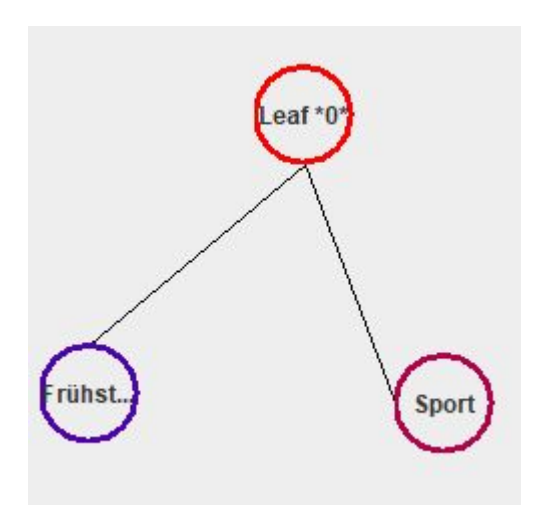

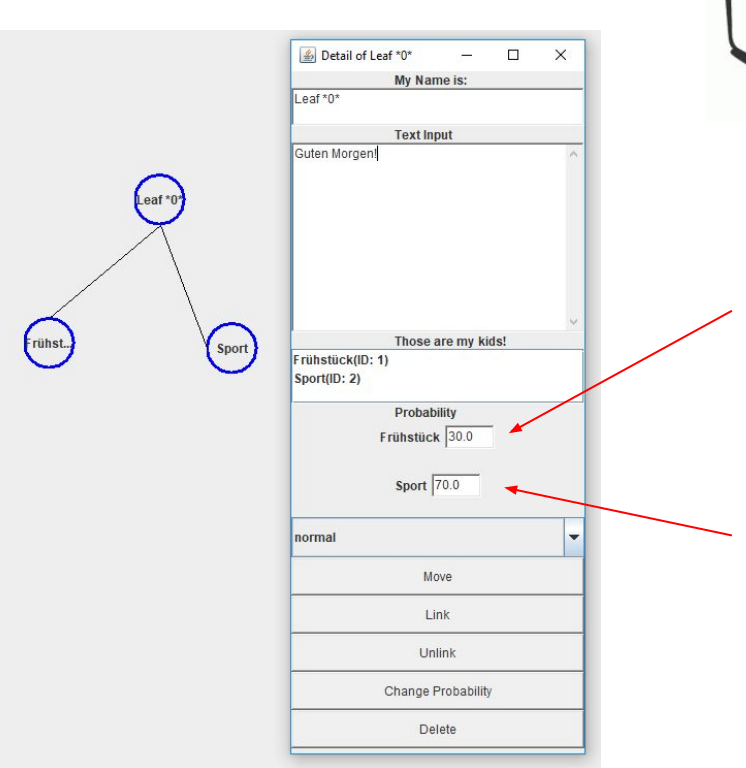

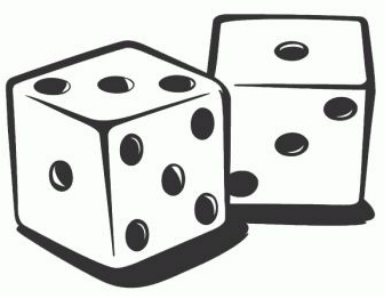

#### Wahrscheinlichkeiten

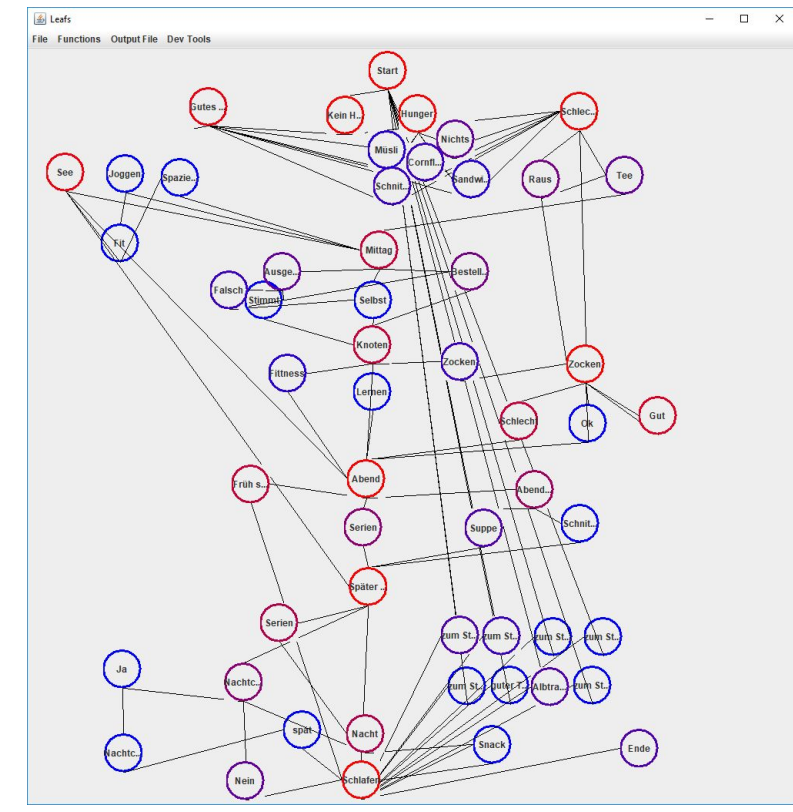

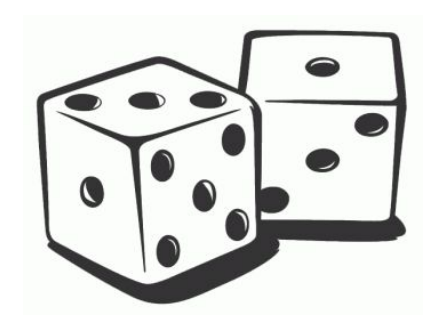

#### Histogramm - Ziel & Zweck

 $30x$  $25x$  $20x$ . . . . . .  $15x$  $10x$  $5x$ 

Mathematische Analyse des Baums

Globale Wahrscheinlichkeit eines Blattes erhöhen

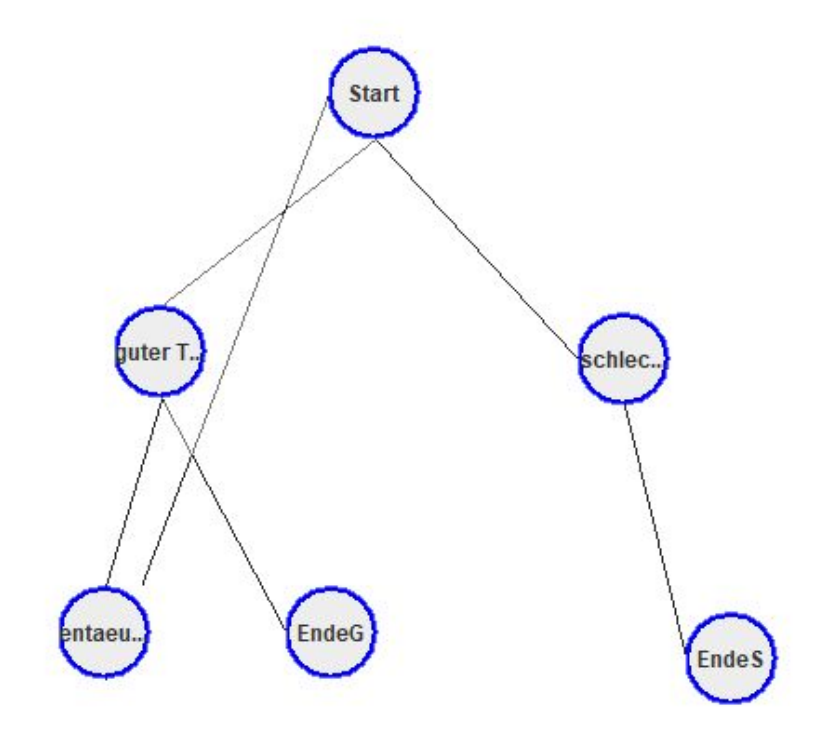

### Histogramm - Umsetzung

Spalten stochastische Matrix

Eigenvektor verändern

Matrix zurückrechnen

Normieren

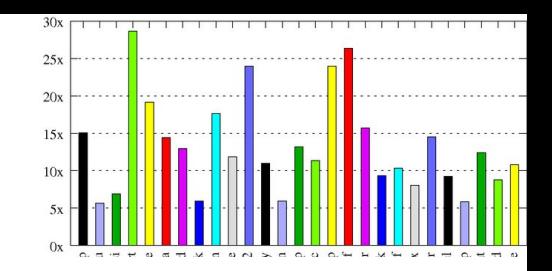

 $0.000000$   $0.000000$   $0.000000$   $1.000000$   $1.000000$   $1.000000$  $0.500000$   $0.000000$   $0.000000$   $0.000000$   $0.000000$   $0.000000$  $0.000000$   $0.500000$   $0.000000$   $0.000000$   $0.000000$   $0.000000$  $0.000000$   $0.500000$   $0.000000$   $0.000000$   $0.000000$   $0.000000$  $0.000000$   $0.000000$   $1.000000$   $0.000000$   $0.000000$   $0.000000$ ---------------TI eigenvector--------------------

-Matrix-

 $1.153585$  0.330415 -0.793492 -0.000000 -0.000000 -0.000000  $-0.145322 - 0.582121 - 0.396746 0.000000 - 0.520125 0.000000$  $-0.145322$   $-0.582121$   $-0.396746$   $-0.000000$   $0.520125$  0.000000  $-0.215735$  0.208457  $-0.198373$   $-34498750.765158$   $-3.361257$  0.194567  $-0.215735$  0.208457  $-0.198373$   $-34498750.765158$   $-4.319318$   $-1.728049$  $-0.431470$  0.416913  $-0.396746$  68997501.530316 7.680574 1.533482

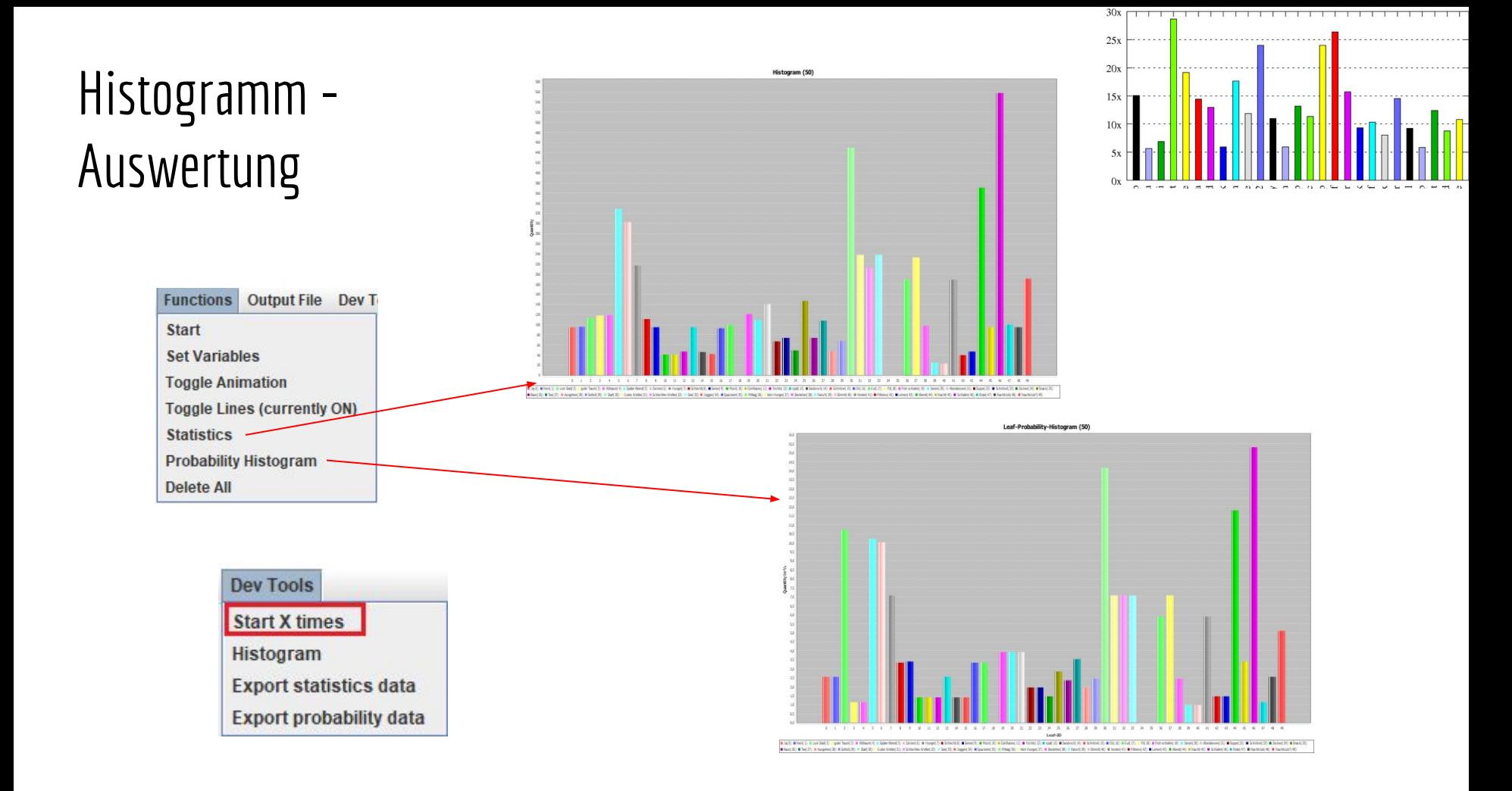

#### Wahrscheinlichkeitsänderung

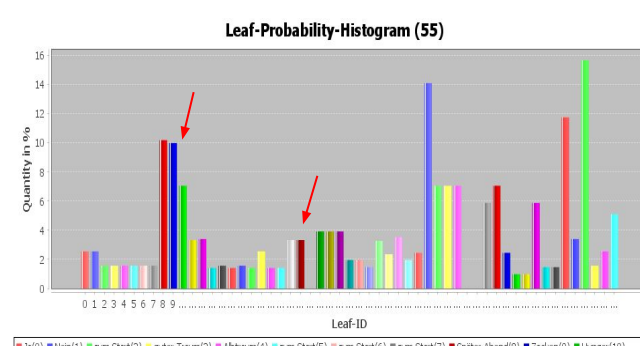

 $25x$  $20x$ . . . . .  $15x$  $10x$  $5x$ 

13a(0) Nein(1) 2um Start(2) 2uter Traum(3) 2bbraum(4) 2um Start(5) 2um Start(6) 2um Start(7) 2um Start(7) 2um Start(7) 2um Start(7) 2um Start(7) 2um Start(7) 2um Start(7) 2um Start(7) 2um Start(7) 2um Start(7) 2um Start(7) Schlecht(11) Serien(12) Wiki(13) Wam Start(14) WCornflakes(15) Wam Start(16) Whichs(17) Wikipits(18) WSandwich(19) WSchnitzel(20) WOk(21) B Gut(22) ■ Fit(23) ■ Früh schlafen(24) ■ Serien(25) ■ Abendessen(26) ■ Suppe(27) ■ Schritzel(28) ■ Zocken(29) ■ Snack(30) ■ Raus(31) ■ Tee(32) Ausgehen(33) Sebst(34) Start(35) Gutes Wetter(36) Schlechtes Wetter(37) See(38) Doggen(39) Spazieren(40) MMttag(41) Riein Hunger(42) Bestelen(43) BFalsch(44) BStimmt(45) BKnoten(46) BFittness(47) BLemen(48) BAbend(49) BNacht(50) BSchlafen(51) Bchde(52) BNachtclub(53) Nachtclub?(54)

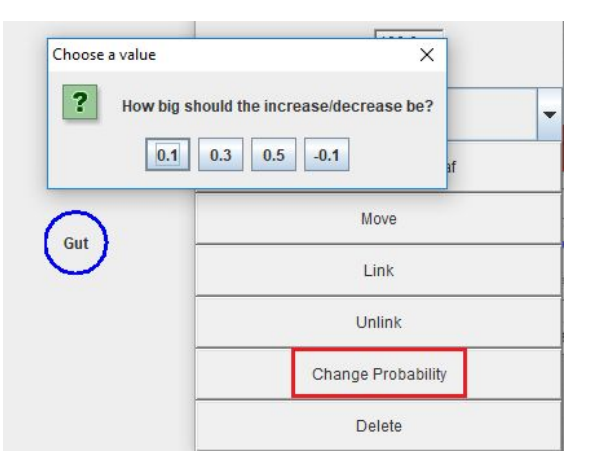

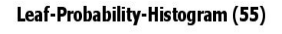

 $30x$ 

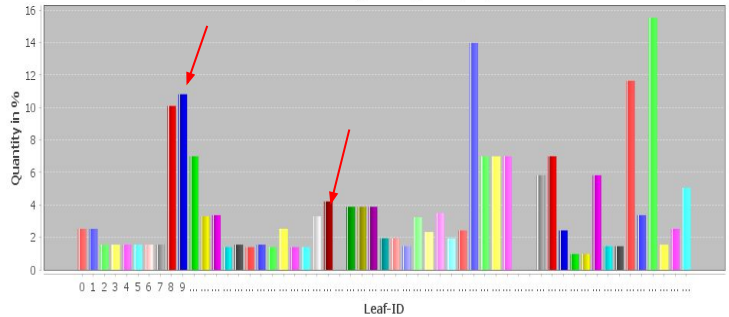

1a(0) Nein(1) 2um Start(2) 2uter Traum(3) Abtraum(4) 2um Start(5) 2um Start(6) 2um Start(7) 8 Später Abend(8) 2ucken(9) 2Hunger(10) Schlecht(11) Berien(12) BMüsl(13) Bzum Start(14) BCornflakes(15) Bzum Start(16) BNchts(17) Bspät(18) BSandwich(19) BSchnitzel(20) EOk(21) |■ Gut(22) ■Fit(23) ■ Früh schlafen(24) ■ Serien(25) ■ Abendessen(26) ■ Suppe(27) ■ Schritzel(28) ■ Zocken(29) ■ Snack(30) ■ Raus(31) ■ Tee(32) Ausgehen(33) Selbst(34) Start(35) Gutes Wetter(36) Schlechtes Wetter(37) See(38) Soggen(39) Spazieren(40) MMttag(41) Sein Hunger(42) Bestelen(43) Falsch(44) Bistmmt(45) Bistnoten(46) Fittness(47) Bilemen(48) Bishend(49) Bishafen(51) Bishafen(52) Bishafen(52) Bishafen(52) Bishafen(52) Bishafen(52) Bishafen(53) Nachtclub?(54)

# Live Präsentation

# Fazit